## **More Fruitful Recursion**

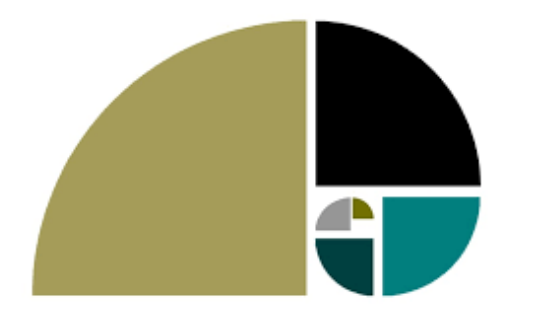

#### **CS111 Computer Programming**

**Department of Computer Science Wellesley College** 

### **Fruitful Spiraling**

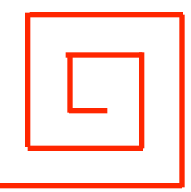

Recall the definition for having a turtle draw a spiral and return to its original position and orientation:

```
def spiralBack(sideLen, angle, scaleFactor, minLength): 
    """Draws a spiral based on the given parameters and 
       brings the turtle back to its initial location and 
       orientation.""" 
    if sideLen < minLength: 
        pass 
    else: 
       fd(sideLen); lt(angle) # Put 2 stmts on 1 line with ; 
       spiralBack(sideLen*scaleFactor, angle, 
                    scaleFactor, minLength) 
       rt(angle); bk(sideLen)
```
**How can we modify this function to return** 

- **(1) the total length of lines in the spiral;**
- **(2) the number of lines in the spiral;**
- **(3) both of the above numbers in a pair?**

#### **spiralLength**

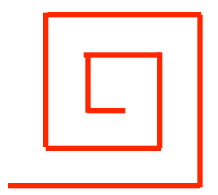

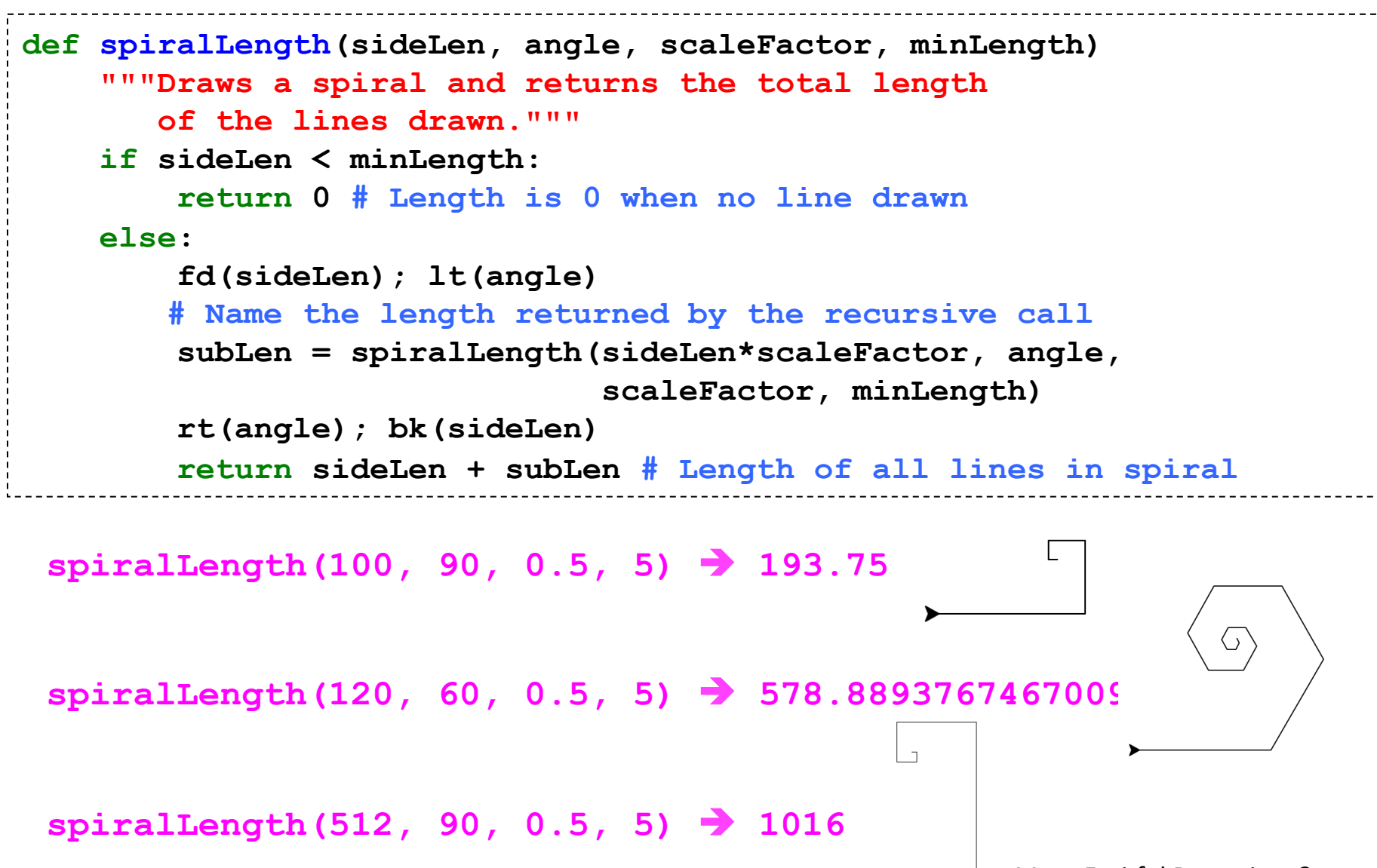

More Fruitful Recursion 3

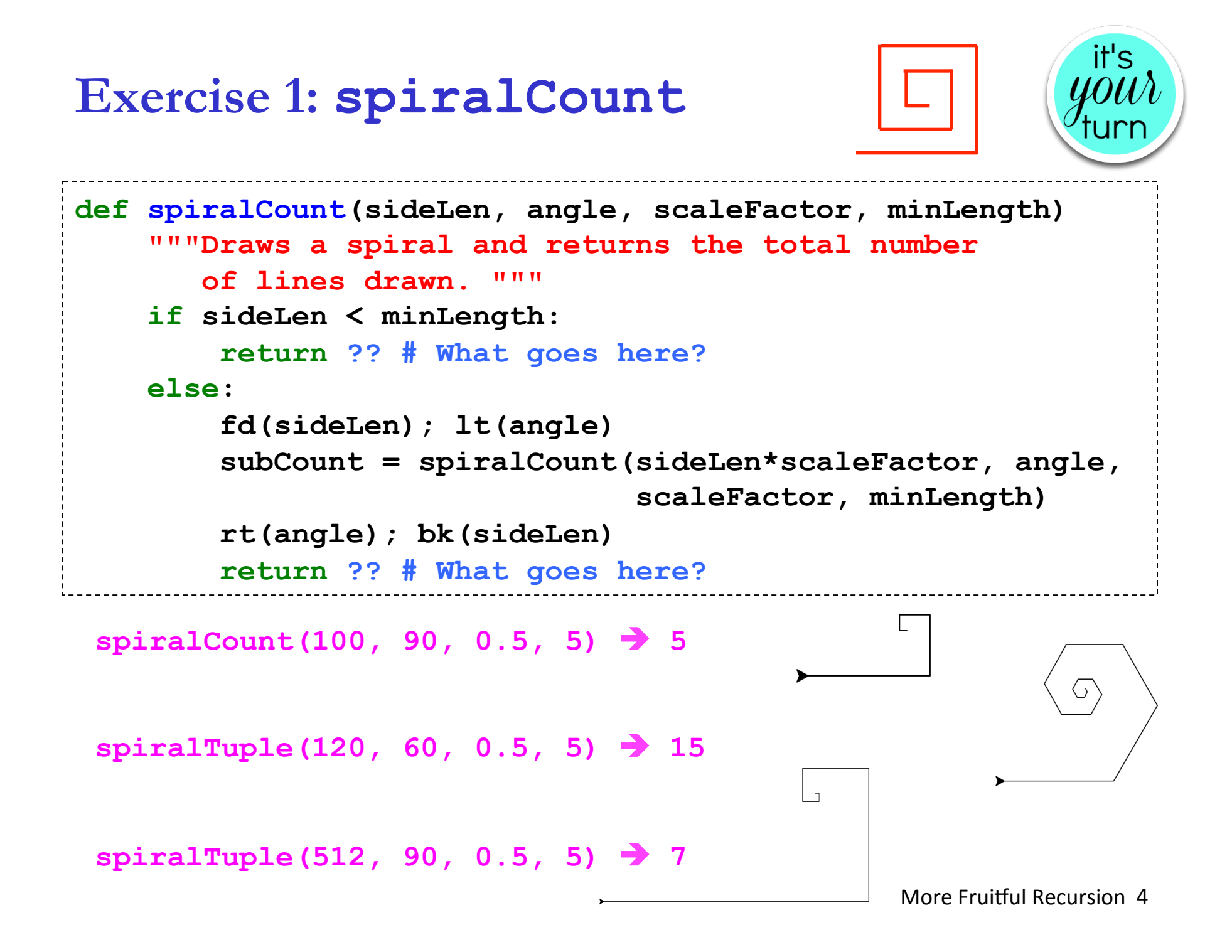

#### it's: **Exercise 2: spiralTuple def spiralTuple(sideLen, angle, scaleFactor, minLength) """Draws a spiral and returns a pair of (1) the total length of the lines drawn and (2) the number of lines.""" if sideLen < minLength: return ?? # What goes here? else: fd(sideLen); lt(angle) ?? = spiralTuple(sideLen\*scaleFactor, angle, scaleFactor, minLength) rt(angle); bk(sideLen) return ?? # What goes here?**  spiralTuple(100, 90, 0.5, 5) → (193.75, 5) **spiralTuple(120, 60, 0.5, 5)** è **(578.8893767467009, 15) spiralTuple(512, 90, 0.5, 5)** è **(1016, 7)**  More Fruitful Recursion 5

### **Exercise 3: Fruitful Trees**

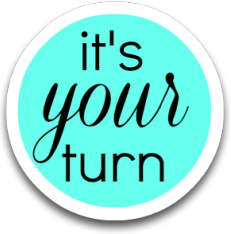

As with spirals, we can return counts of the drawings we make using fruitful recursion. Try this example below in the notebook and check the notebook solution for answers.

 **def branchCount(levels, trunkLen, angle, shrinkFactor): """Draw a 2-branch tree recursively and returns a count of the branches. levels:** number of branches on any path from the root to a leaf **trunkLen**: length of the base trunk of the tree **angle**: angle from the trunk for each subtree **shrinkFactor**: shrinking factor for each subtree **TY TY TY** 

*# your code here*

#### **List of numbers from n down to 1**

Define a function **countDownList** to return the list of numbers from n down to 1

 $countDownList(0) \rightarrow [ ]$  $countDownList(5) \rightarrow [5, 4, 3, 2, 1]$  $countDownList(8) \rightarrow [8, 7, 6, 5, 4, 3, 2, 1]$ 

Apply the wishful thinking strategy on  $n = 4$ :

- **countDownList(4)** should return **[4, 3, 2, 1]**
- By wishful thinking, assume **countDownList(3)** returns **[3, 2, 1]**
- How to combine **4** and **[3, 2, 1]** to yield **[4, 3, 2, 1]**? **[4] + [3, 2, 1]**
- Generalize: **countDownList(n)** = **[n] + countDownList(n-1)**

#### **countDownList(n)**

```
def countDownList(n): 
     """Returns a list of numbers from n down to 1. 
        For example, countDownList(5) returns 
         [5,4,3,2,1]. 
    TT TT TT
    if n \leq 0: return [] 
     else: 
          return [n] + countDownList(n-1)
```
#### **To remember**

When the glue operation in a recursive function involves lists, the identity value is the empty list.

#### **Define countDownListPrintResults(n)**

```
def countDownListPrintResults(n): 
     """Returns a list of numbers from n down to 1 
        and also prints each recursive result along 
        the way.""" 
    if n \leq 0:
         # add a print statement here
         result = [] 
     else: 
         result = [n] + countDownListPrintResults(n-1) 
         # add a print statement here 
         return result
```
#### **Exercise 4: Define countUpList(n)**

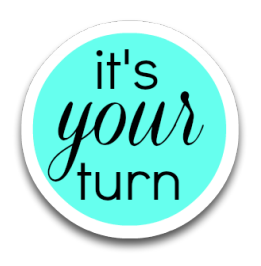

```
def countUpList(n): 
     """Returns a list of numbers from 1 up to n. 
        For example, countUpList(5) returns 
         [1,2,3,4,5].""" 
    if n \leq 0:
         return ?? # What goes here? 
     else: 
         return ?? # What goes here?
```
#### **sublists**

For a given list L (possibly containing duplicates), let's use the term *sublist of L* to refer to any list that keeps some elements of L and omits others in their same relative order. E.g., the sublists of  $[5, 3, 8, 3]$  are:

- [5, 3, 8, 3] **# Keep all elements**
- [3, 8, 3] **# Omit 5**  [5, 8] **# Omit both 3s**
- [5, 8, 3] **# Omit 1st 3**  [5] **# Keep only 5** 
	- [3] **# Keep only 1st 3**
- [5, 3, 8] **# Omit 2nd 3**  [8] **# Keep only 8**
- [8, 3] **# Omit 5 and 1st 3**  [3] **# Keep only 2nd 3 # (Note duplication)** 
	- [] **# Omit all elements**
- [5, 3] **# Omit 8 and 1st 3**

[3, 8] **# Omit 5 and 2nd 3** 

[3, 3] **# Omit 5 and 8** 

[5, 3, 3] **# Omit 8** 

[5, 3] **# Omit 8 and 2nd 3 # (note duplication)** 

### **sublistSum function**

Given a list of numbers (possibly containing duplicates) and a target number, **sublistSum** returns a list of all sublists whose sum is the target number. For example:

```
sublistSum([2, 3, 5, 5, 11, 17], 23) 
  \rightarrow [[2, 5, 5, 11]] \# Only sublist that sums to 23
# The fact that [2, 3, 5, 5, 11, 17] is sorted is irrelevant; 
# it just makes it easy to keep track of the numbers. 
sublistSum([2, 3, 5, 5, 11, 17], 30) 
   à [[2, 11, 17], [3, 5, 5, 17]] # Two sublists sum to 30 
sublistSum([2, 3, 5, 5, 11, 17], 24) 
   à [[2,	5,	17],	[2,	5,	17], [3,	5,	5,	11]] 
  # One sublist uses the 1<sup>st</sup> 5, the other uses the 2<sup>nd</sup> 5
sublistSum([2, 3, 5, 5, 11, 17], 34) 
   à [] # No sublists sum to 34
```
But how to think about **implementing** this function?

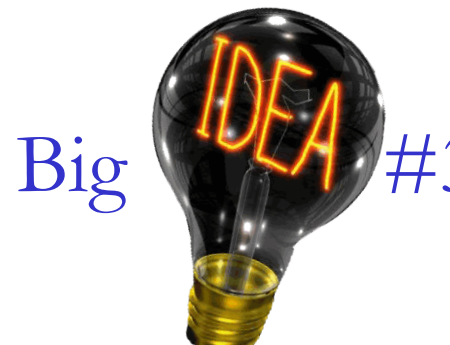

### **Recall Big Idea #3:**

Big #43: Problem Solving Strategies

#### **Example: Divide/Solve/Combine**

Divide

problem P into subproblems. Solve

each of the subproblems.

**Combine** 

the solutions to the subproblems into a solution S for P.

#### **Other Strategies/Skills**

- Incremental/iterative development
- Testing & Debugging

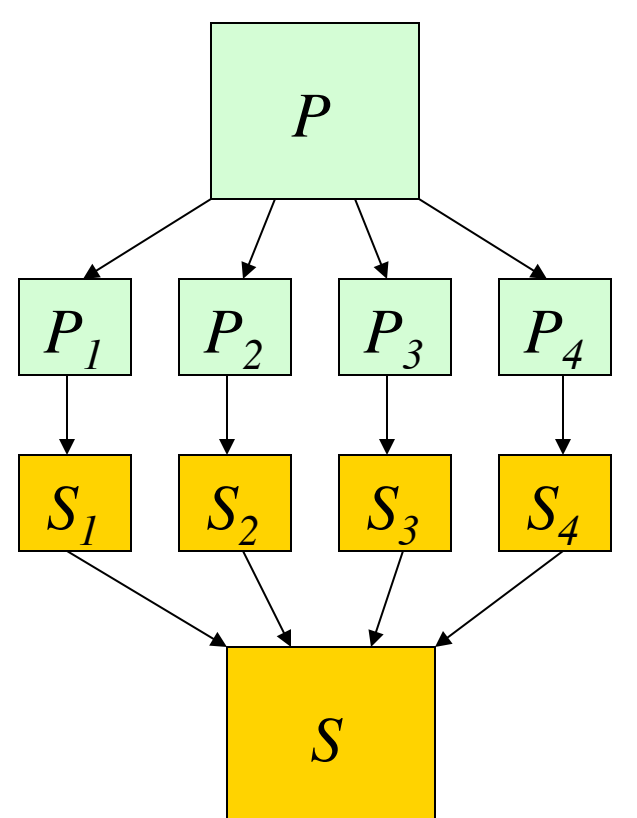

#### **sublistSum divide/solve/combine strategy: keep or omit 1st element**

**sl abbreviates sublist slSum abbreviates sublistSum**

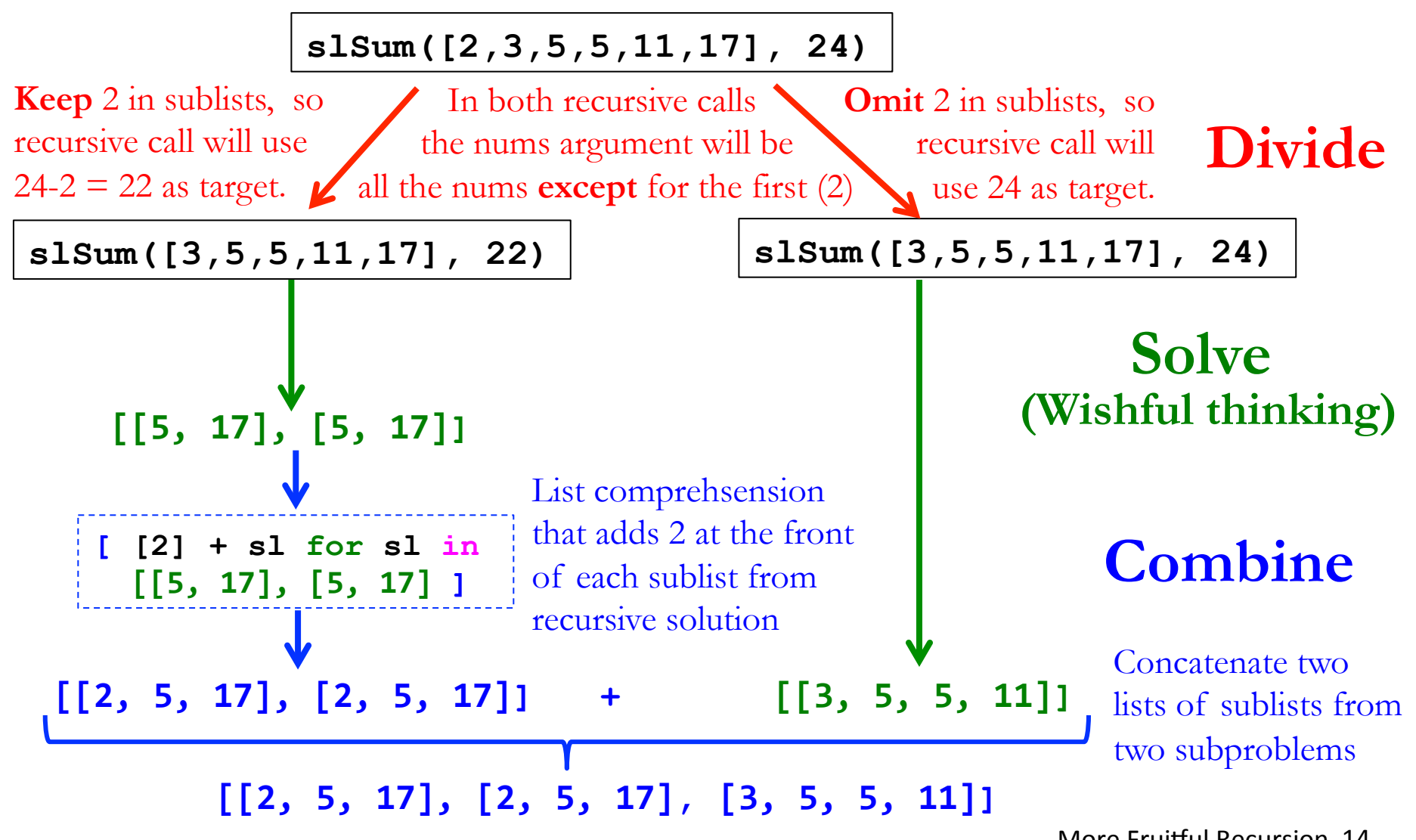

More Fruitful Recursion 14

#### **sublistSum strategy: recursion tree example slSum([1, 6, 5], 6) slSum([6,5],6) sl abbreviates sublist slSum abbreviates sublistSum slSum([6,5],5) slSum([5],6)**   $slSum([], 1)$   $||$   $slSum([], 6)$ **slSum([5],0) [ [5]+sl for sl in [] ] [] + []**   $slsum([], -5)$   $|$   $slsum([], 0)$  $slSum([5], -1)$  | slSum([5], 5)  $slsum([],-6)$   $\|$   $slsum([],-1)$   $\|$   $slsum([],0)$   $\|$   $slsum([],5)$ **[ [5]+sl for sl in [] ] [] + [[]] [ [5]+sl for sl in [[]] ] [[5]] + [] [ [5]+sl for sl in [] ] [] + [] [ [6]+sl for sl in [[]] ] [[6]] + [] [ [6]+sl for sl in [] ] [] + [[5]] [ [1]+sl for sl in [[5]] ] [[1,5]] + [[6]]**   $[1,5]$ ,  $[6]$  ]  $[8]$  More Fruitful Recursion 15

#### **sublistSum definition**

```
def sublistSum(nums,	target):	
    if nums == []: # base case
         # Subtlety: there are *two* sub base cases:
         if target == 0:
              return [[]] # sum([]) == 0, so include [] in result list
         else:
              return \begin{bmatrix} 1 & # & sum([7]) & cannot & be & nonzero, \end{bmatrix}# so don't include \begin{bmatrix} 1 \\ 1 \end{bmatrix} in result list
    				else:		
         								fst	=	nums[0]	#	first	number	in	list
         rst = nums[1:] # all but first numbers in list
         ReepingFirst = [([fst] + sumList) # all sublists keeping fst
                            for sumList in sublistSum(rst, target-fst)
                                             # recursive call excludes fst
<i>I I I I I <i>I I I I I I
         CMITHEREFIRST = SublistSum(rst, target) # all sublists omitting fst
                                                                     list comprehension
```
**return keepingFirst + omittingFirst** 

#### **Testing sublistSum**

>>> for tgt in range(20,36):  **testSublistSum([2, 3, 5, 5, 11, 17], tgt)**

**sublistSum([2, 3, 5, 5, 11, 17], 20) => [[3, 17]]**   $sublistSum([2, 3, 5, 5, 11, 17], 21) \Rightarrow [[2, 3, 5, 11], [2, 3, 5, 11], [5, 5, 11]]$ **sublistSum([2, 3, 5, 5, 11, 17], 22) => [[2, 3, 17], [5, 17], [5, 17]] sublistSum([2, 3, 5, 5, 11, 17], 23) => [[2, 5, 5, 11]]**  sublistSum([2, 3, 5, 5, 11, 17], 24) => [[2, 5, 17], [2, 5, 17], [3, 5, 5, 11]] **sublistSum([2, 3, 5, 5, 11, 17], 25) => [[3, 5, 17], [3, 5, 17]] sublistSum([2, 3, 5, 5, 11, 17], 26) => [[2, 3, 5, 5, 11]]**  sublistSum([2, 3, 5, 5, 11, 17], 27) => [[2, 3, 5, 17], [2, 3, 5, 17], [5, 5, 17]] **sublistSum([2, 3, 5, 5, 11, 17], 28) => [[11, 17]] sublistSum([2, 3, 5, 5, 11, 17], 29) => [[2, 5, 5, 17]] sublistSum([2, 3, 5, 5, 11, 17], 30) => [[2, 11, 17], [3, 5, 5, 17]] sublistSum([2, 3, 5, 5, 11, 17], 31) => [[3, 11, 17]] sublistSum([2, 3, 5, 5, 11, 17], 32) => [[2, 3, 5, 5, 17]]**  sublistSum([2, 3, 5, 5, 11, 17], 33) => [[2, 3, 11, 17], [5, 11, 17], [5, 11, 17]] **sublistSum([2, 3, 5, 5, 11, 17], 34) => [] sublistSum([2, 3, 5, 5, 11, 17], 35) => [[2, 5, 11, 17], [2, 5, 11, 17]]** 

### **Alternative approach to sublistSum**

Suppose we had a **sublists** function that returns all sublists of a list. (The order of sublists isn't specified; they can be in any order.) E.g.:

```
sublists([5, 3, 8, 3])
		à [	[5,	3,	8,	3],	[5,	3,	8],	[5,	3,	3],	[5,	3],		
keeps first element 
              [5, 8, 3], [5, 8], [5, 3], [5],
\begin{bmatrix} 3, 8, 3 \end{bmatrix}, \begin{bmatrix} 3, 8 \end{bmatrix}, \begin{bmatrix} 3, 3 \end{bmatrix}, \begin{bmatrix} 3 \end{bmatrix}, \begin{bmatrix} 1 \end{bmatrix}b \begin{bmatrix} 8, 3 \end{bmatrix}, \begin{bmatrix} 8 \end{bmatrix}, \begin{bmatrix} 3 \end{bmatrix}, \begin{bmatrix} 1 \end{bmatrix}2<sup>nd</sup> half of results are sublists
                                                                                         omitting first element 
                                                                                                              1<sup>st</sup> half of results
                                                                                                       at the front of every
                                                                                                           sublist in 2<sup>nd</sup> half
```
Then we could define **sublistSum** as:

```
def sublistSum(nums, target) 
     """Alternative implementation of sublistSum
        using sublists"""
     return [ns for ns in sublists(nums) 
             if sum(ns) == target]
```
### **Exercise 5: define sublists**

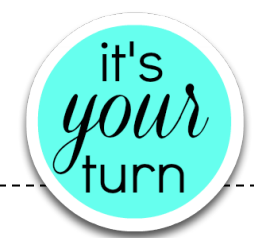

#### **def sublists(xs):**

```
				'''Given	a	list	of	n	values	(which	might	contain	duplicates),		
  return a list of all possible 2^n sublists, where a sublist
  is the result of independently choosing to keep or not to
  keep particular value occurrences without changing their
  relative order. The order of sublists is not specified.
\mathbf{I} \mathbf{I} \mathbf{I}
```

```
if xs == []:
```

```
return ?? # What goes here?
```

```
				else:
```

```
								fst	=	xs[0]	#	first	element	in	list
rst = xs[1:] # all but first element in list
CMITTER COMITTER STARK ISLES What goes here?
ReepingFirst = ?? What goes here?
```
 **return ?? # What goes here?** 

More Fruitful Recursion 19

### **Extra: Fibonacci numbers**

More Fruitful Recursion 20

#### **Leonardo Pisano Fibonacci counts Rabbits**

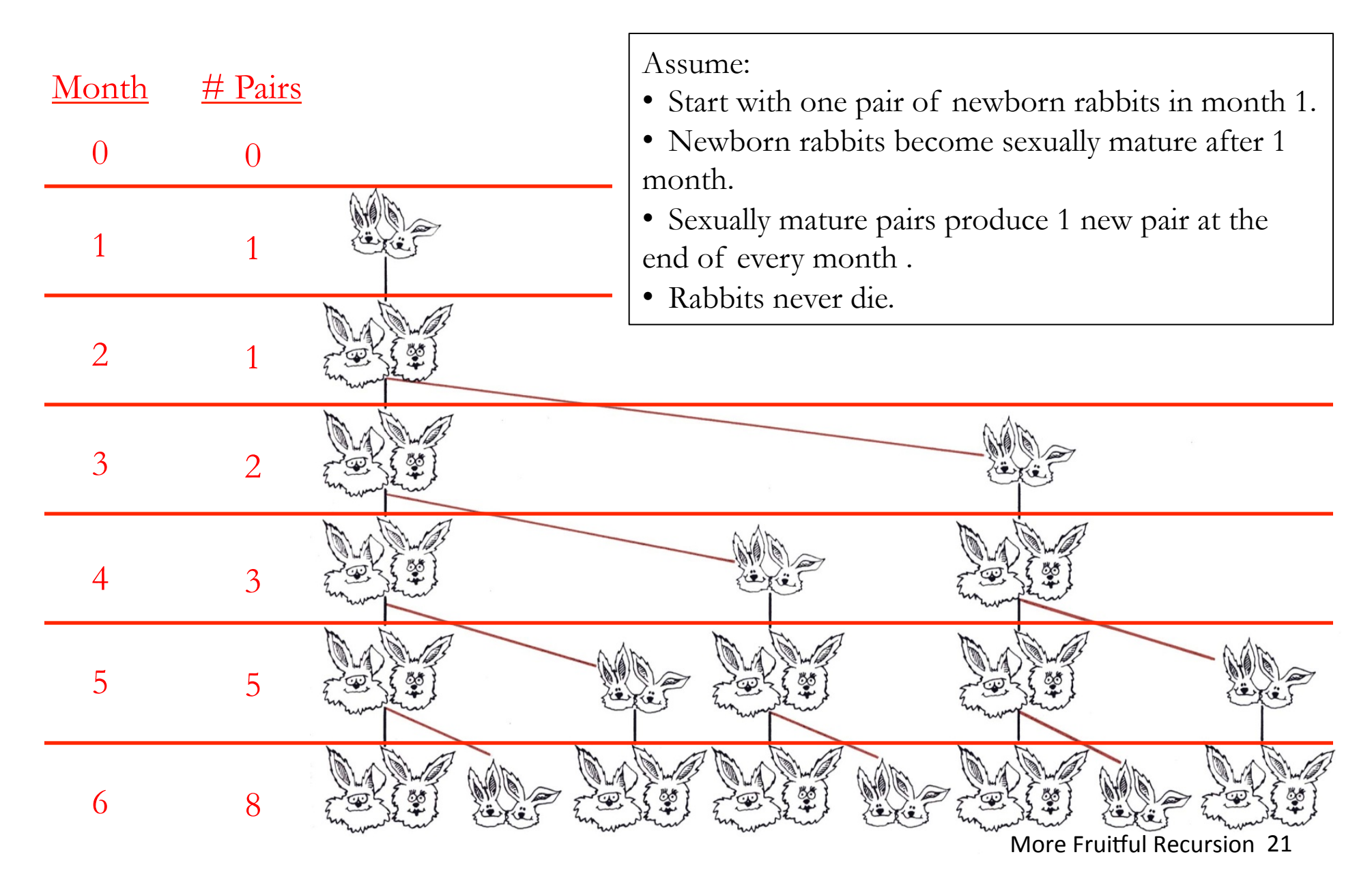

#### **Exercise 6: Fibonacci Numbers fib(n)**

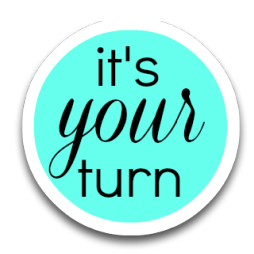

The **n<sup>th</sup>** Fibonacci number fib(n) is the number of pairs of rabbits alive in the **nth** month.

#### **Formula:**

 $fib(0) = 0$ ; no pairs initially  $fib(1) = 1; 1$  pair introduced the first month  $fib(n) = fib(n-1)$ ; pairs never die, so live to next month + fib(n-2) ; all sexually mature pairs produce ; a pair each month

**Now write the program:** 

```
def fibRec(n): 
     '''Returns the nth Fibonacci number.'''
    if n \leq 1: return n 
     else: 
          return fibRec(n-1) + fibRec(n-2)
```
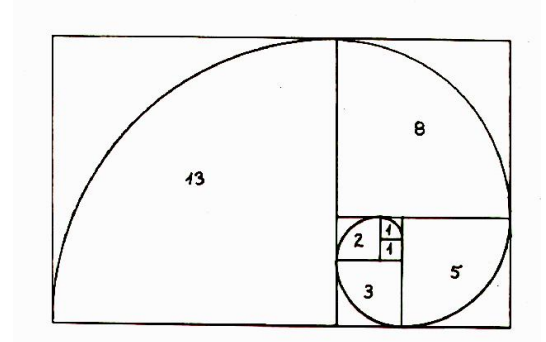

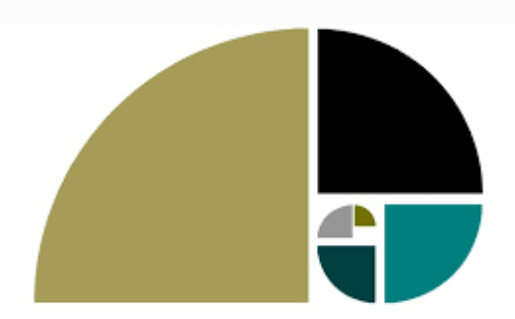

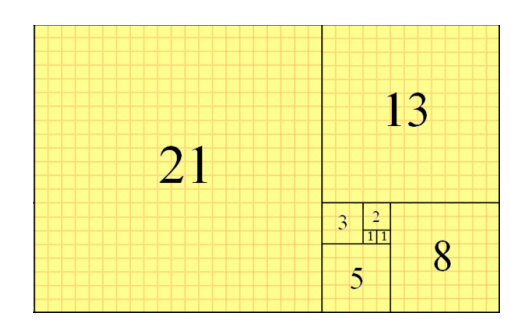

#### **Fibonacci: Efficiency**

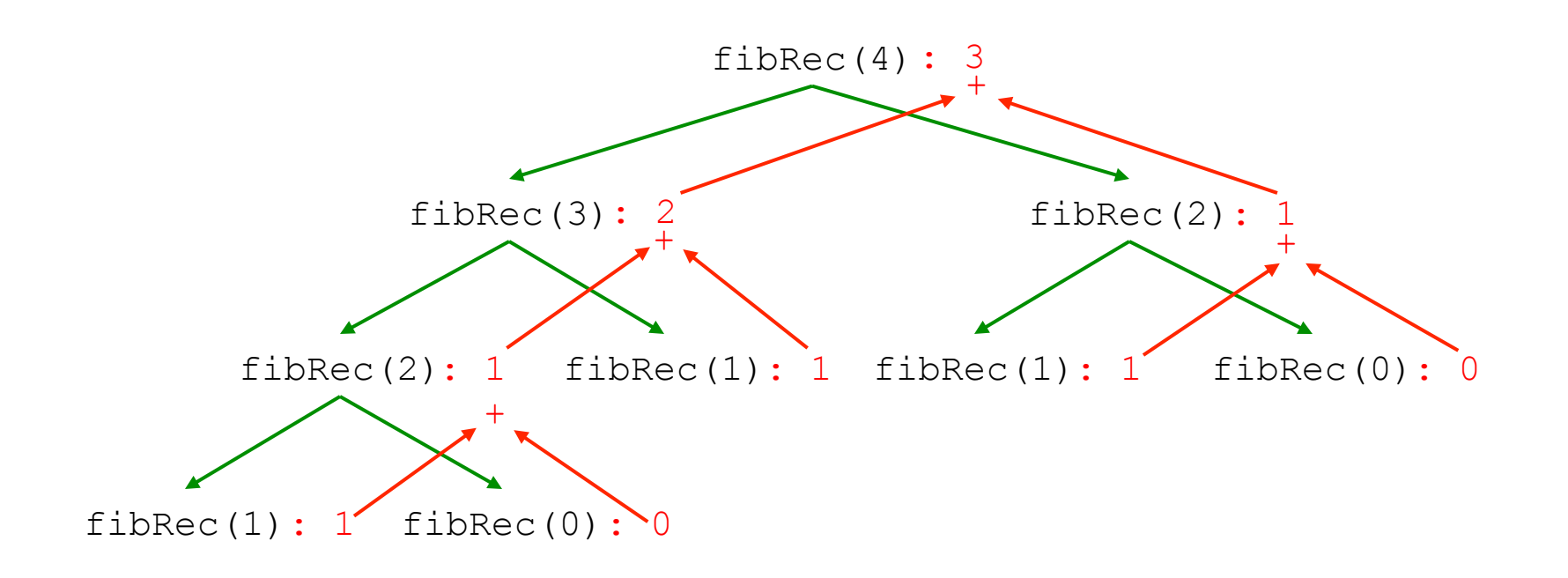

How long would it take to calculate  $fibRec(100)$ ?

Is there a better way to calculate Fibonacci numbers?

#### **Iteration leads to a more efficient fib(n)**

The Fibonacci sequence: 0, 1, 1, 2, 3, 5, 8, 13, 21, …

Iteration table for calculating the 8th Fibonacci number:

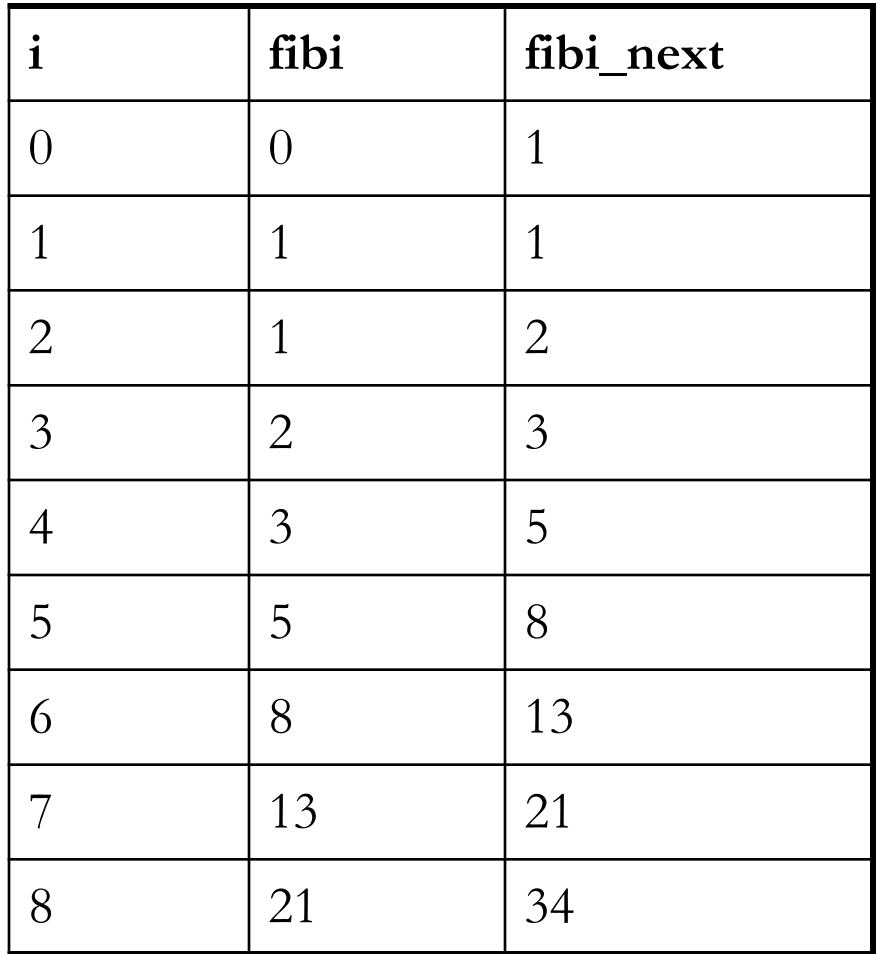

# **Exercise 7: fibLoop(n)**

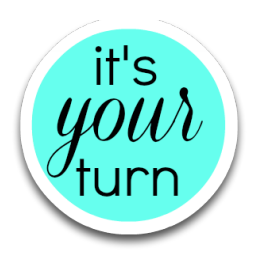

Use iteration to calculate Fibonacci numbers more efficiently:

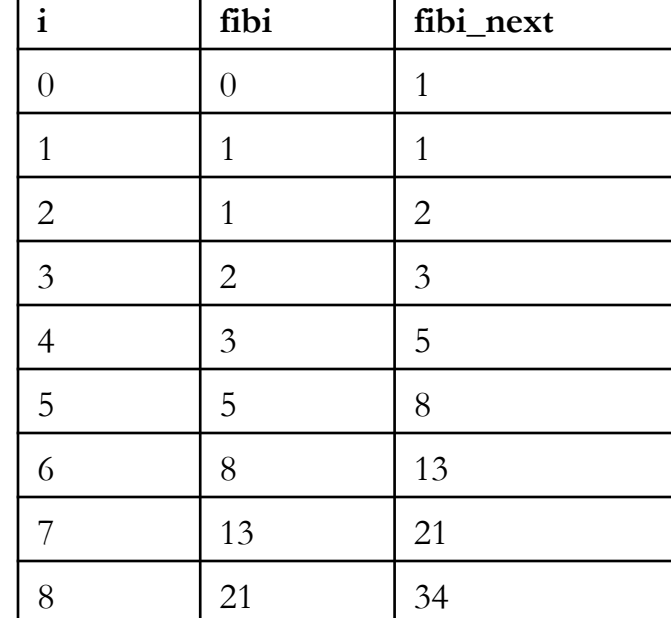

```
def fibLoop(n): 
      '''Returns the nth Fibonacci number.'''
     fibi = 0fibi next = 1 for i in range(1, n+1): 
          # flesh out this loop body 
     return ?? #	What	goes	here?	
                                                         More Fruitful Recursion 25<sup>-1</sup>
```